[Introduction](#page-1-0) [Related Physics](#page-3-0) [Adiabatic Quantum Computing](#page-6-0) [References](#page-16-0)  $\frac{0}{0000000}$ 

# Adiabatic Quantum Computing

John Reynolds

11/16/2016

<span id="page-1-0"></span>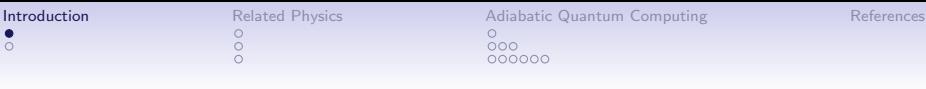

## What is it?

- Quantum computing that relies on the *adiabatic theorem*
- It involves continuous time evolution of the quantum system

#### How?

• Uses Hamiltonians to solve optimization style problems

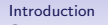

[Introduction](#page-1-0) [Related Physics](#page-3-0) [Adiabatic Quantum Computing](#page-6-0) [References](#page-16-0) ၜၴၜၜ

#### Evolution

- From LNUC III.B.2.b
- Evolution of a quantum system is described by a unitary transformation

$$
\bullet\,\ket{\psi'}=U(t,t')\ket{\psi}=U\ket{\psi}
$$

- We have been using discrete-time circuits
- Continuous time evolution of a quantum system is given by the Schrödinger equation

<span id="page-3-0"></span>[Introduction](#page-1-0) [Related Physics](#page-3-0) [Adiabatic Quantum Computing](#page-6-0) [References](#page-16-0) ၜၴၜၜ

## Schrödinger Equation

- $\hat{F} = \hat{H} = \hat{T} + \hat{V}$
- $\hat{F} = \hat{H}$
- $\hat{E} |\psi\rangle = \hat{H} |\psi\rangle$
- i $\hbar\frac{\partial}{\partial \theta}$  $\frac{\partial}{\partial t} \ket{\psi(t)} = \hat{H} \ket{\psi(t)}$
- $i\hbar |\dot{\psi}\rangle = \hat{H} |\psi\rangle$

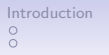

[Introduction](#page-1-0) **[Related Physics](#page-3-0)** [Adiabatic Quantum Computing](#page-6-0) [References](#page-16-0)<br>
0 000<br>
0 0000000 000<br>000000

## **Hamiltonians**

• 
$$
i\hbar \frac{\partial}{\partial t} |\psi(t)\rangle = \hat{H} |\psi(t)\rangle
$$

• 
$$
i\hbar |\dot{\psi}\rangle = \hat{H} |\psi\rangle
$$

- *i* is the imaginary unit,  $\hbar$  is the reduced planck constant
- $\hat{H}$  is the Hamiltonian operator
- $\hat{H}$  will change based on the situation
- Typically classified by number of particles, number of dimensions, potential energy function..

[Introduction](#page-1-0) [Related Physics](#page-3-0) [Adiabatic Quantum Computing](#page-6-0) [References](#page-16-0) ၜၴၜၜ

## Example Hamiltonian

• The following is the Hamiltonian of representing the energy of one free particle  $(V = 0)$  in one dimension:

• 
$$
\hat{H} = -\frac{\hbar^2}{2m} \frac{\partial^2}{\partial x^2}
$$

• Now in 3 dimensions:

• 
$$
\hat{H} = -\frac{\hbar^2}{2m}\nabla^2
$$

• 
$$
\nabla^2 = \frac{\partial^2}{\partial x^2} + \frac{\partial^2}{\partial y^2} + \frac{\partial^2}{\partial z^2}
$$

• This is because:

• 
$$
\hat{T} = \frac{\hat{p} \cdot \hat{p}}{2m} = \frac{\hat{p}^2}{2m} = (-i\hbar \nabla)(-i\hbar \nabla)(\frac{1}{2m}) = -\frac{\hbar^2}{2m} \nabla^2
$$

• Remember:

$$
\bullet \ \hat{H} = \hat{T} + \hat{V}
$$

<span id="page-6-0"></span> $\circ$ 

[Introduction](#page-1-0) [Related Physics](#page-3-0) [Adiabatic Quantum Computing](#page-6-0) [References](#page-16-0)  $000$ 

#### Adiabatic Theorem

#### Adiabatic Theorem

A physical system remains in its instantaneous eigenstate if a given perturbation is acting on it slowly enough and if there is a gap between the eigenvalue and the rest of the Hamiltonian's spectrum.

#### In other words..

Gradually changing the conditions of a system allows it to adapt its configuration while remaining in. We can choose a simple starting Hamiltonian that we can construct and evolve it into a more complicated Hamiltonian whose ground state represents a solution to our problem.

## Adiabatic Quantum Computing

- Step 1: Find a Hamiltonian whose ground state represents the solution
- Step 2: Prepare a system with a simple Hamiltonian and initialize to the ground state
- Step 3: Evolve adiabatically with the Schrödinger equation

[Introduction](#page-1-0) [Related Physics](#page-3-0) [Adiabatic Quantum Computing](#page-6-0) [References](#page-16-0)  $\overline{\overset{\circ}{\circ}} \overset{\circ}{\circ} \overset{\circ}{\circ}$ 

## Classical Optimization

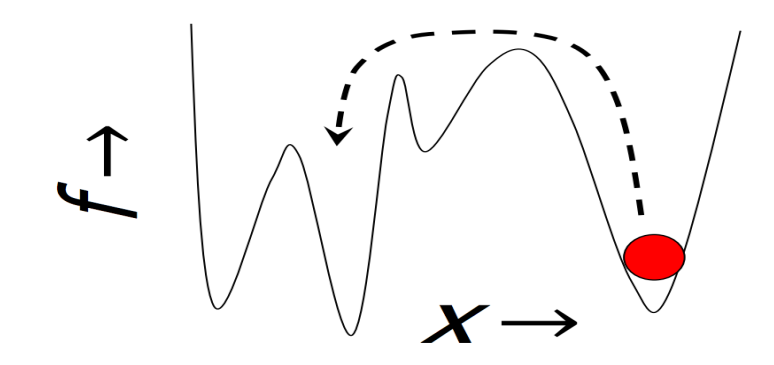

Figure 1: Stuck in local minimum.

[Introduction](#page-1-0) [Related Physics](#page-3-0) [Adiabatic Quantum Computing](#page-6-0) [References](#page-16-0)  $\overline{00}$ 

## Quantum Optimization

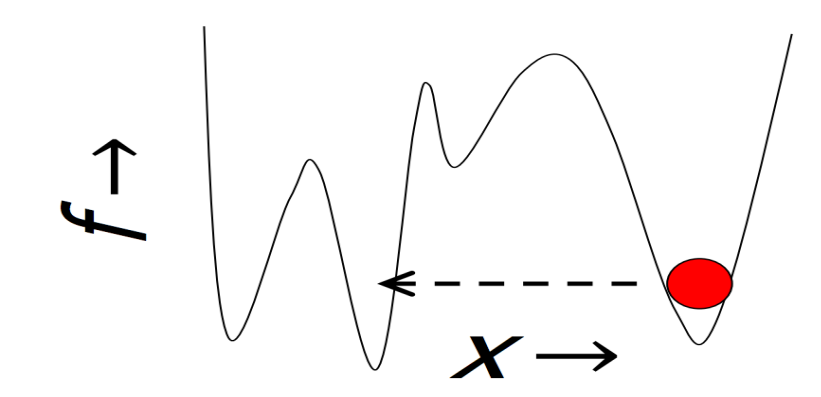

Figure 2: Quantum Tunneling.

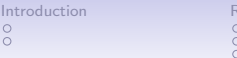

Internation [References](#page-16-0)<br>
International Computing Computing References<br>
International Computing Computing References<br>
International Computing References

# Adiabatic 3-Sat

$$
\bullet \ \ C_1 \wedge C_2 \wedge \cdots \wedge C_M
$$

$$
\bullet \ \ C_i = (x_1, x_2, \cdots, x_3)
$$

• 
$$
H(t) = H_{C_1}(t) + H_{C_2}(t) + \cdots + H_{C_M}(t)
$$

• 
$$
h_C(z_{1C}, z_{2C} \cdots z_{nC})
$$

$$
= \begin{cases} 0 & \text{ clause C satisfied} \\ 1 & \text{ clause C violated} \end{cases}
$$

• 
$$
h = \sum_{C} h_{C}
$$

## Adiabatic Quantum 3-Sat

• bit  $z_i$  is a spin- $\frac{1}{2}$  qubit labeled  $|z_i\rangle$  where  $z_i = 0, 1$ 

$$
\bullet \ \frac{1}{2}(1-\sigma_z^{(i)})\ket{z_i}=z_i\ket{z_i}
$$

• 
$$
\sigma_z^{(i)} = \begin{bmatrix} 1 & 0 \\ 0 & -1 \end{bmatrix}
$$

• 
$$
H_{P,C}(|z_1\rangle |z_2\rangle \cdots |z_n\rangle) = h_C(z_{i_C}, z_{j_C}, z_{k_C}) |z_1\rangle |z_2\rangle \cdots |z_n\rangle
$$

• 
$$
H_P = \sum_C H_{P,C}
$$

• Note,  $H_P |\psi\rangle = 0$  only if  $|\psi\rangle$  is a superposition of states of the form  $|z_1\rangle |z_2\rangle \cdots |z_n\rangle$  where  $z_1, z_2, \cdots, z_n$  satisfy

[Introduction](#page-1-0) [Related Physics](#page-3-0) [Adiabatic Quantum Computing](#page-6-0) [References](#page-16-0)

## Adiabatic Quantum 3-Sat

• 
$$
H_B^{(i)} = \frac{1}{2}(1 - \sigma_x^{(i)})
$$

• 
$$
\sigma_{x}^{(i)} = \begin{bmatrix} 0 & 1 \\ 1 & 0 \end{bmatrix}
$$

• 
$$
H_B^{(i)}|x_i = x\rangle = x |x_i = x\rangle
$$

$$
\bullet \hspace{0.2cm} |x_{i}=0\rangle=\tfrac{1}{\sqrt{2}}\begin{bmatrix}1\\1\end{bmatrix} \text{ and } |x_{i}=1\rangle=\tfrac{1}{\sqrt{2}}\begin{bmatrix}1\\-1\end{bmatrix}
$$

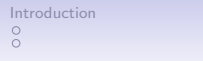

## Adiabatic Quantum 3-Sat

• 
$$
H_{B,C} = H_B^{(i_C)} + H_B^{(j_C)} + H_B^{(k_C)}
$$

• 
$$
H_B = \sum_C H_{B,C}
$$

• The ground state of  $H_B$  is  $|x_1 = 0\rangle |x_2 = 0\rangle \cdots |x_n = 0\rangle$ 

• 
$$
|x_1 = 0\rangle |x_2 = 0\rangle \cdots |x_n = 0\rangle =
$$
  
\n
$$
\frac{1}{2^{\frac{n}{2}}} \sum_{z_1} \sum_{z_2} \cdots \sum_{z_n} |z_1\rangle |z_2\rangle \cdots |z_n\rangle
$$

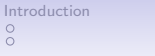

## Adiabatic Quantum 3-Sat

- $H(t) = (1 t/T)H_B + (t/T)H_P$
- Let  $s = t/T$

• 
$$
\widetilde{H}(t)=(1-s)H_B+(s)H_P
$$

- Now, evolve according to  $i\hbar\frac{\partial}{\partial \theta}$  $\frac{\partial}{\partial t}|\psi(t)\rangle = H(t)|\psi(t)\rangle$
- The ground state of  $|\psi(T)\rangle$  for big enough T will be very nearly the ground state of  $H_P$
- Measuring the bits in  $|\psi(T)\rangle$  will be a satisfying assignment

## Quantum Algorithm

- Choose an easily constructible initial state, which is the ground state of  $H_B$
- A time-dependent Hamiltonian  $H(t)$  that is easily constructible
- An evolution time T
- Schrödinger evolution with  $i\hbar\frac{\partial}{\partial \theta}$  $\frac{\partial}{\partial t} |\psi(t)\rangle = H |\psi(t)\rangle$
- The final state  $|\psi(T)\rangle$  will be very nearly the ground state of  $H_P$
- A measurement of  $z_1, z_2, \cdots, z_n$  in the state  $|\psi(T)\rangle$  will be satisfying (if the formula can be satisfied)

<span id="page-16-0"></span>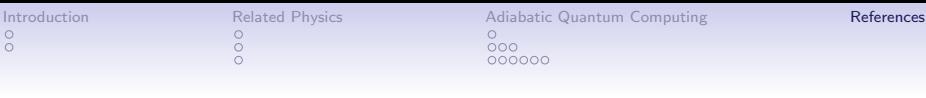

ŏ

#### References

- Prof. MacLennan's Unconventional Computation course. c 2016, B. J. MacLennan, EECS, University of Tennessee, Knoxville. Version of August 16, 2016.
- E. Farhi, J. Goldstone, S. Gutmann, M. Sipser, "Quantum C omputation by Adiabatic Evolution", quant-ph/0001106.